LX navigation Data Port

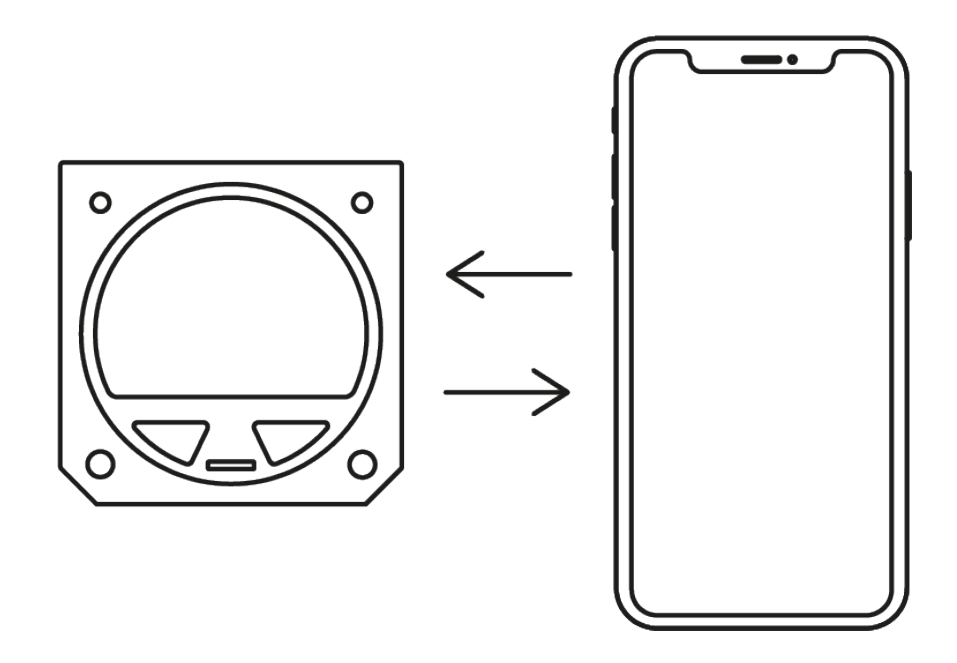

*Communication Protocols*

- LX navigation - August, 2020

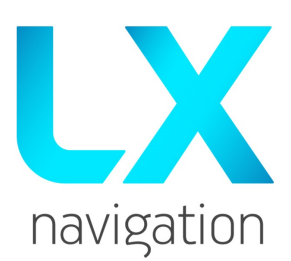

Tkalska ulica 10 SI-3000 Celje Tel.: 00 386 3 490 46 70 Fax.: 00 386 3 490 46 71 [info@lxnavigation.com](mailto:info@lxnavigation.com) <www.lxnavigation.com>

<span id="page-1-0"></span>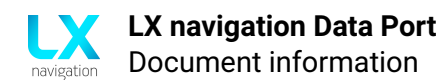

# **Document information**

# <span id="page-1-1"></span>**0.1 Abstract**

LX NMEA protocol is used for communication between LX navigation devices and third party peripherals (User devices hereafter).

Physical layer can be either LX user serial port or bluetooth interface on devices supporting wireless connectivity.

For NMEA communication check **[LX NMEA 1.0 Protocol](#page-6-0)** and **[LX NMEA 2.0 Protocol](#page-12-0)**. These subsections define additional requests and responses which supplement **[LX Binary Protocol](#page-30-0)** datagrams or support new features.

This document is intended to aid developers of third party devices to enable full communication to LX navigation devices.

# <span id="page-1-2"></span>**0.2 Document status**

# **Document status: PUBLIC**

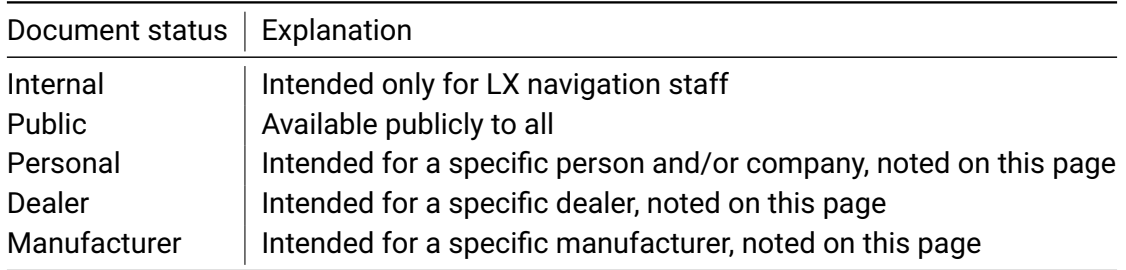

# <span id="page-1-3"></span>**0.3 List of applicable products**

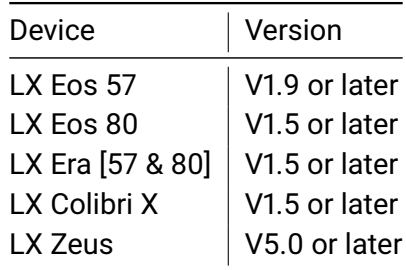

# <span id="page-2-0"></span>**0.4 Revision history**

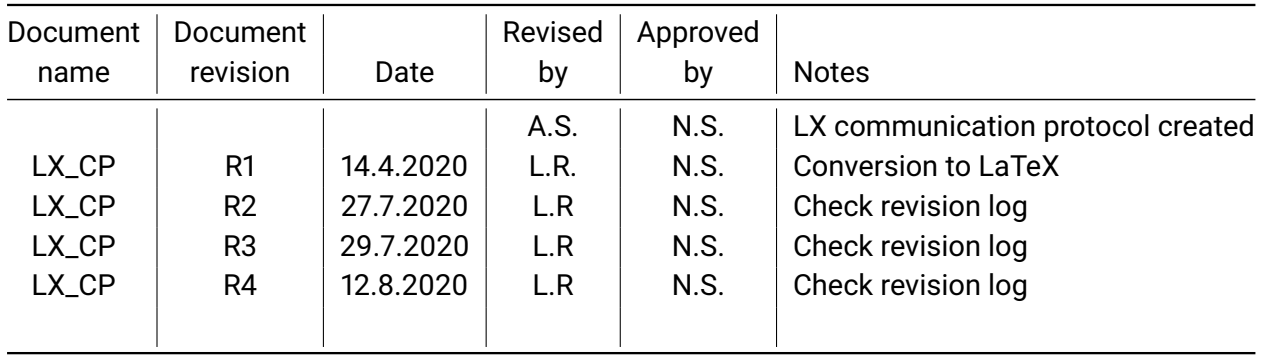

# <span id="page-2-1"></span>**0.5 Revision log**

# <span id="page-2-2"></span>**0.5.1 R1 -> R2**

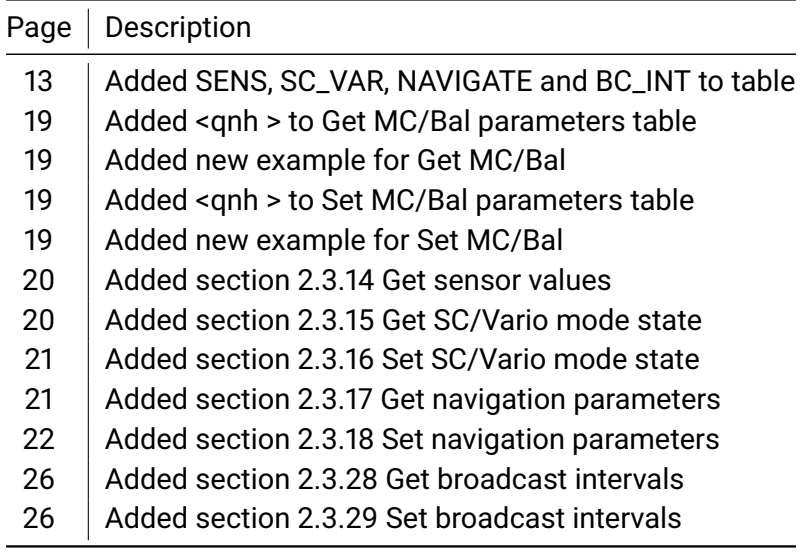

# <span id="page-2-3"></span>**0.5.2 R2 -> R3**

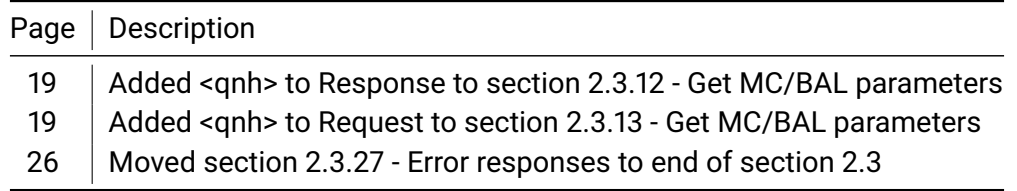

# <span id="page-2-4"></span>**0.5.3 R3 -> R4**

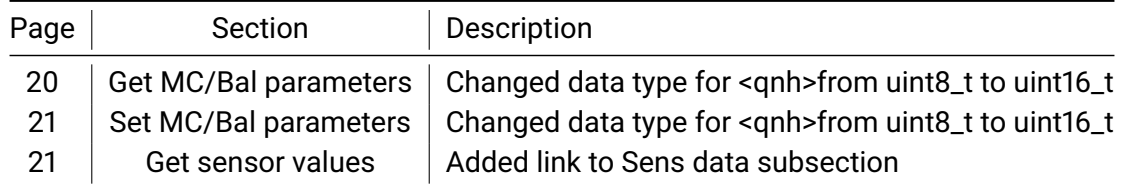

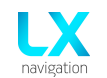

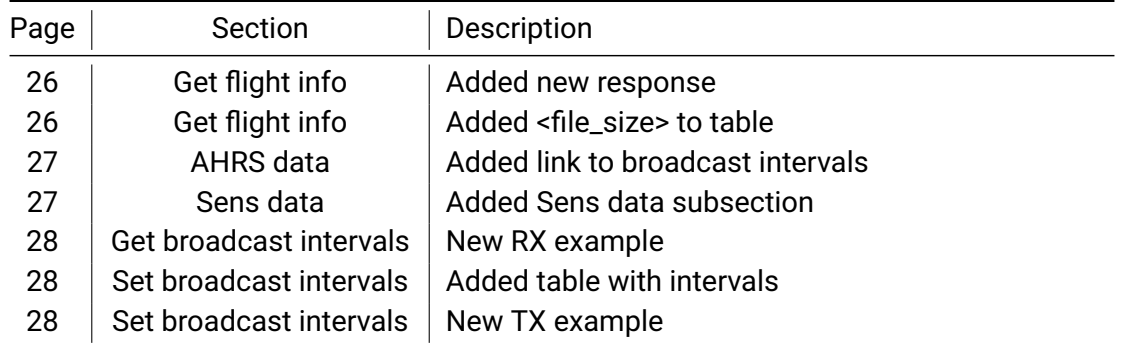

# <span id="page-3-0"></span>**0.6 Disclaimer**

LX navigation reserves all rights to this document and the information contained herein. Products, names, logos and designs described herein may in whole or in part be subject to intellectual property rights. Reproduction, use, modification or disclosure to third parties of this document or any part thereof without the express permission of LX navigation is strictly prohibited. The information contained herein is provided "as is" and LX navigation assumes no liability for the use of the information. No warranty, either express or implied, is given, including but not limited, with respect to the accuracy, correctness, reliability and fitness for a particular purpose of the information. This document may be revised by LX navigation at any time. For most recent documents, please visit<www.lxnavigation.com> or contact [info@lxnavigation.com.](mailto:info@lxnavigation.com) Copyright © 2020, LX navigation d.o.o.

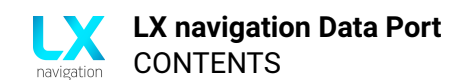

# **Contents**

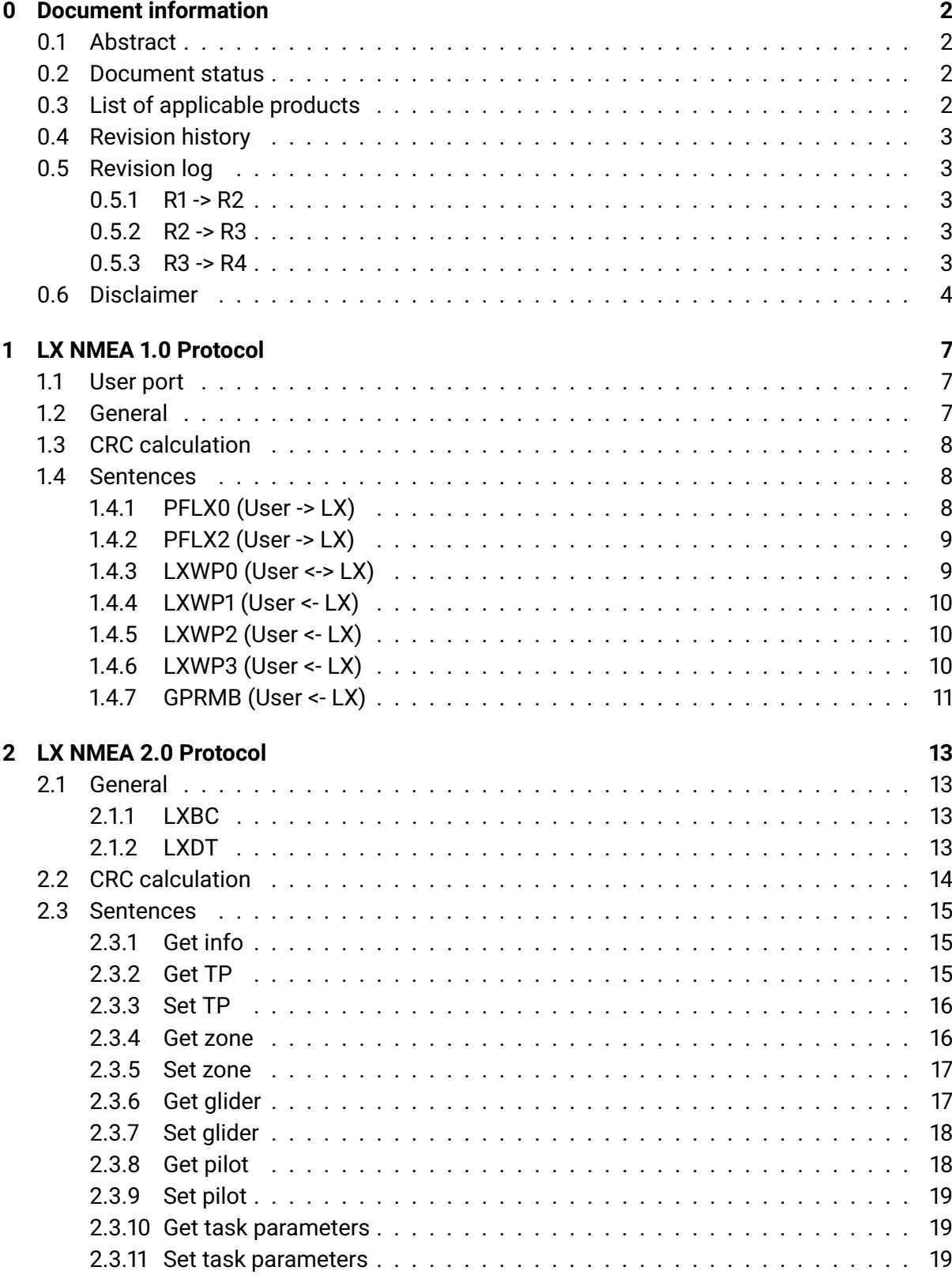

![](_page_5_Picture_0.jpeg)

![](_page_5_Picture_248.jpeg)

# **[4 Contact](#page-39-0) 40**

<span id="page-6-0"></span>![](_page_6_Picture_0.jpeg)

# **LX NMEA 1.0 Protocol**

LX NMEA protocol is used for communication between LX navigation devices and third party peripherals (User devices hereafter). It is based on NMEA 0183 standard.

Physical layer can be either LX user serial port or bluetooth interface on devices supporting wireless connectivity.

<span id="page-6-1"></span>For additional sentences check [LX NMEA 2.0 Protocol.](#page-12-0)

# **1.1 User port**

LX user port is a RS232 UART serial interface intended for communication between LX devices and third party devices.

Following is a list of serial interface parameters:

- Baud Rate: 4800 115200
- Parity: none
- Data bits: 8
- Stop bits: 0
- Flow control: none/off

<span id="page-6-2"></span>Physical connector pinout is described in LX device installation manual.

# **1.2 General**

NMEA sentences are ASCII formatted strings of variable length. String is an array of parameters of various types separated by comma. Following is a general packet structure:

\$<data\_type>,<parameter\_1>,<parameter\_2>,...<parameter\_n>\*<CRC><CR><LF>

All packets starts with "\$<data\_type>," which is followed by a number of parameters.

The last parameter is followed by "\*" and CRC. CRC contains two bytes which are ASCII representation of 8-bit CRC in hex.

The sentence is terminated with carriage return and line feed characters (0D 0A).

The following table lists NMEA sentences supported by LX devices. Note that some sentences are output from LX device. They are addressed as "responses". While other, that are expected to be received, are addressed "requests".

![](_page_7_Picture_1.jpeg)

![](_page_7_Picture_156.jpeg)

<span id="page-7-0"></span>\*1 - used for Condor simulator mode.

# **1.3 CRC calculation**

A simple CRC is added to the end of each packet to detect data integrity faults. CRC is calculated from all bytes between "\$" (excluding) and "\*" (excluding).

Following is the algorithm for CRC calculation.

```
uint8 t byCRC = 0;
for(int32_t i=0; i< iN; i++){
    byCRC ˆ= pString[i];
}
```
# <span id="page-7-1"></span>**1.4 Sentences**

# <span id="page-7-2"></span>**1.4.1 PFLX0 (User -> LX)**

User device sets LXWP<N> sentences output intervals. Parameters are a list of <data\_type\_N,interval\_N> pairs.

Sentence length is variable. Minimum pair count per sentence is 1, maximum is 4.

Available interval values are: -1 = send once, 0 = disabled, 1, 2, 3...= interval in seconds. After given sentence is requested once, it's interval is reset to default.

Request: *\$PFLX0,<data\_type\_1>,<interval\_1>[,<data\_type\_2>,<interval\_2>][, <data\_type\_3>,<interval\_3>][,<data\_type\_4>,<interval\_4>]\*<CRC><CR><LF>*

Examples:

```
TX: $PFLX0,LXWP0,1,LXWP1,1,LXWP2,1,LXWP3,1*32
<- all LXWPx sentences will be output once per second
TX: $PFLX0,LXWP0,0,LXWP1,0,LXWP2,0,LXWP3,0*32
<- all LXWPx sentences will be disabled
```
![](_page_8_Picture_1.jpeg)

```
TX: $PFLX0,LXWP1,0,LXWP3,5*35
<- disable LXWP1 sentence and set LXWP3 output interval to once per
5s
```
TX: \$PFLX0,LXWP3,-1\*0E <- request LXWP3 sentence only once

NOTE: If one user device is connected to user port and the second via Bluetooth interface each user device sets it's own output intervals.

# <span id="page-8-0"></span>**1.4.2 PFLX2 (User -> LX)**

User device sets MacCready, ballast, bugs factor, polar and Volume on LX device.

Request: *\$PFLX2,<mc>,<load\_factor>,<bugs>,<polar\_a>,<polar\_b>,<polar\_c>,<volume>\*<CRC> <CR><LF>*

![](_page_8_Picture_156.jpeg)

Example

<span id="page-8-1"></span>\$PFLX2,1.1,1.94,15,2.77,-3.12,1.20,75\*14

# **1.4.3 LXWP0 (User <-> LX)**

LX device outputs basic flight data parameters.

This sentence can be also used for supplying flight data to LX device during Condor simulator mode.

Response: *\$LXWP0,<is\_logger\_running>,<tas>,<altitude>,<vario1>,<vario2>,<vario3>,<vario4>, <vario5>,<vario6>,<heading>,<wind\_direction>,<wind\_speed>\*<CRC><CR><LF>*

![](_page_8_Picture_157.jpeg)

![](_page_9_Picture_0.jpeg)

<span id="page-9-0"></span>RX: \$LXWP0,Y,119.4,1717.6,0.02,0.02,0.02,0.02,0.02,0.02,,000,107.2\*5b

# **1.4.4 LXWP1 (User <- LX)**

LX device outputs basic device information.

Response: *\$LXWP1,<device\_name>,<serial>,<sw\_version>,<hw\_version>\*CRC<CR><LF>*

![](_page_9_Picture_154.jpeg)

Example:

<span id="page-9-1"></span>RX: \$LXWP1,LX Eos,34949,1.5,1.4\*7d

# **1.4.5 LXWP2 (User <- LX)**

LX device outputs MacCready, load factor, bugs, volume and polar data.

```
Response: $LXWP2<mc>,<load_factor>,<br/>>bugs>,<polar_a>,<polar_b>,<polar_c>,
<volume>*<CRC><CR><LF>
```
![](_page_9_Picture_155.jpeg)

Example:

<span id="page-9-2"></span>RX: \$LXWP2,1.5,1.11,13,2.96,-3.03,1.35,45\*02

# **1.4.6 LXWP3 (User <- LX)**

LX device outputs detailed vario and speed command parameters.

Response: *\$LXWP3,<alt\_offset>,<sc\_mode>,<filter>,<reserved>,<te\_level>,<int\_time>, <range>,<silence>,<switch\_mode>,<speed>,<polar\_name>\*<CRC><CR><LF>*

![](_page_9_Picture_156.jpeg)

![](_page_10_Picture_1.jpeg)

![](_page_10_Picture_165.jpeg)

<span id="page-10-0"></span>RX: \$LXWP3,0,2,5.0,0,29,20,10.0,1.3,1,120,0,KA6e,0\*74

# **1.4.7 GPRMB (User <- LX)**

LX device outputs location and tracking data.

Response: *\$GPRMB,<gps\_validity>,<parameter1>,<parameter2>,<parameter3>,<name>, <latitude>,<hemisphere\_lat>,<longitude>,<hemisphere\_lon>,<distance\_to\_tp>,<bearing\_to\_tp>, <approaching\_speed>,<inside\_600>\*<CRC><CR><LF>*

![](_page_10_Picture_166.jpeg)

Example:

![](_page_11_Picture_0.jpeg)

RX: \$GPRMB,A,0.00,R,,CELJE,4614.367,N,01513.482,E,1.7,273.8,0.0,A\*7f <CR><LF><CR><LF>

<span id="page-12-0"></span>![](_page_12_Picture_0.jpeg)

# **LX NMEA 2.0 Protocol**

LX NMEA 2.0 is an extension of LX NMEA 1.0 protocol. It defines additional requests and responses which supplement LX binary datagrams or support new features.

<span id="page-12-1"></span>For additional sentences check [LX NMEA 1.0 Protocol.](#page-6-0)

# **2.1 General**

NMEA sentences are ASCII formatted strings of variable length. String is an array of parameters of various types separated by comma. All packets starts with "\$<data\_type>". Currently two different data types are implemented:

- LXBC -Stands for BroadCast.
- LXDT -Stands for Data Transfer.

# <span id="page-12-2"></span>**2.1.1 LXBC**

Following is a general LXBC sentence structure:

\$LXBC,<sentence\_code>,<parameter\_1>,<parameter\_2>,...<parameter\_n>\*<CRC><CR><LF>

Sentence starts with "\$LXBC,<sentence\_code>" which is followed by a number of parameters depending on given sentence code.

Number of parameters can be more or equal 0. The last parameter is followed by "\*" and CRC. CRC contains two bytes which are ASCII representation of 8-bit CRC in hex.

<span id="page-12-3"></span>All sentences are terminated with carriage return and line feed characters (0x0D 0x0A).

# **2.1.2 LXDT**

Following is a general LXDT sentence structure:

\$LXDT,<sentence\_action>,<sentence\_code>,<parameter\_1>,<parameter\_2>,...<parameter\_n>\* <CRC><CR><LF>

Sentence starts with "\$LXDT," which is followed by action (<sentence\_action>) and code (<sentence\_code>). There are three actions available:

- GET -User device requests data from LX device,
- SET -User device sends data to LX device,
- ANS -LX device responds to GET or SET action.

Following table shows all supported sentence codes.

![](_page_13_Picture_0.jpeg)

![](_page_13_Picture_160.jpeg)

Code is followed by a number of parameters depending on the given code. Number of parameters can be more or equal 0.

The last parameter is followed by "\*" and CRC. CRC contains two bytes which are ASCII representation of 8-bit CRC in hex.

All sentences are terminated with carriage return and line feed characters (0x0D 0x0A).

LX device responds with ANS action to all requests. If unknown request is received it responds with ANS,ERROR sentence. Otherwise it responds with ANS,OK on SET actions and with corresponding ANS, on GET actions. If no response was received after a sentence was sent to LX device, the reason in most cases is incorrect CRC calculation.

# <span id="page-13-0"></span>**2.2 CRC calculation**

A simple CRC is added to the end of each packet to detect data integrity faults. CRC is calculated from all bytes between "\$" (excluding) and "\*" (excluding).

Following is the algorithm for CRC calculation.

```
uint8_t byCRC = 0;for(int32_t i=0; i<iN; i++)
```
![](_page_14_Picture_0.jpeg)

```
{
   byCRC ˆ= pString[i];
}
```
# <span id="page-14-0"></span>**2.3 Sentences**

# <span id="page-14-1"></span>**2.3.1 Get info**

User devices requests LX device name, serial, version numbers etc.

Request: *\$LXDT,GET,INFO\*5C<CR><LF>*

Response: *\$LXDT,ANS,INFO,<device\_name>,<serial>,<sw\_version>,<hw\_vresion>,<id>, <checksum>,<as>,<apt>\*<CRC><CR><LF>*

![](_page_14_Picture_161.jpeg)

# Example:

```
TX: $LXDT,GET,INFO*5C<CR><LF>
RX: $LXDT, ANS, INFO, LX Era, 34949, 1.4, 1.1, 0-[0], 00, Empty, Empty*29
<CR><LF>
```
# <span id="page-14-2"></span>**2.3.2 Get TP**

User device requests task turnpoint data from LX device.

Request: *\$LXDT,GET,TP,<id>\*<CRC><CR><LF>*

|           |          | Parameter Data type Description             |
|-----------|----------|---------------------------------------------|
| <id></id> | uint16_t | Turnpoint id. id = 0 represents Takeoff TP. |

Response: *\$LXDT,ANS,TP,<id>,<type>,<lat>,<lon>,<name>\*<CRC><CR><LF>*

![](_page_14_Picture_162.jpeg)

![](_page_15_Picture_0.jpeg)

![](_page_15_Picture_164.jpeg)

```
TX: $LXDT,GET,TP,2*48<CR><LF>
RX: $LXDT,ANS,TP,2,2,2748617,906762,NOVO MESTO *1d<CR><LF>
```
#### <span id="page-15-0"></span>**2.3.3 Set TP**

User device sets task turnpoint on LX device. The lowest valid <id> is 0 and represents Start TP.

Request: *\$LXDT,SET,TP,<id>,<total\_tp\_count>,<lat>,<lon>,<name>\*<CRC><CR><LF>*

![](_page_15_Picture_165.jpeg)

#### Example:

```
TX: $LXDT,SET,TP,0,5,2748617,906762,NOVO MESTO*26<CR><LF>
RX: $LXDT,ANS,OK*5c<CR><LF>
```
#### <span id="page-15-1"></span>**2.3.4 Get zone**

User device requests task zone data from LX device. The lowest valid <id> is 0 and represents Start TP zone.

Request: *\$LXDT,GET,ZONE,<id>\*<CRC><CR><LF>*

![](_page_15_Picture_166.jpeg)

Response: *\$LXDT,ANS,ZONE,<id>,<direction>,<is\_auto\_next>,<is\_line>,<a1>,<a2>,<a21>, <r1>,<r2>,<elevation>\*<CRC><CR><LF>*

![](_page_15_Picture_167.jpeg)

![](_page_16_Picture_0.jpeg)

![](_page_16_Picture_155.jpeg)

```
TX: $LXDT, GET, ZONE, 2*52<CR><LF>
RX: $LXDT,ANS,ZONE,2,3,0,1,90,60,309,5000,3500,174*42<CR><LF>
```
# <span id="page-16-0"></span>**2.3.5 Set zone**

User device sets task zone on LX device. The lowest valid is 0 and represents Start TP zone.

Request: *\$LXDT,SET,ZONE,<id>,<direction>,<is\_auto\_next>,<is\_line>,<a1>,<a2>,<a21>,<r1>,<r2>, <elevation>\*<CRC><CR><LF>*

![](_page_16_Picture_156.jpeg)

# Example:

```
TX: $LXDT,SET,ZONE,2,1,1,1,90,60,309,5000,3500,174*5F<CR><LF>
RX: $LXDT,ANS,OK*5c<CR><LF>
```
# <span id="page-16-1"></span>**2.3.6 Get glider**

User device requests glider data from LX device.

```
Request: $LXDT,GET,GLIDER*43<CR><LF>
```
Response: *\$LXDT,ANS,GLIDER,<polar\_name>,<reg\_no>,<comp\_id>,<class>\*<CRC><CR><LF>*

![](_page_17_Picture_146.jpeg)

#### Example:

```
TX: $LXDT,GET,GLIDER*43<CR><LF>
RX: $LXDT,ANS,GLIDER,JS3 15m,D-KLXD,XD,OPEN*50<CR><LF>
```
#### <span id="page-17-0"></span>**2.3.7 Set glider**

User device sets glider data on LX device.

Request: *\$LXDT,SET,GLIDER,<reg\_no>,<comp\_id>,<class>\*<CRC><CR><LF>*

![](_page_17_Picture_147.jpeg)

#### Example:

TX: \$LXDT, SET, GLIDER, D-KLXD, XD, OPEN\*01<CR><LF> RX: \$LXDT,ANS,OK\*5c<CR><LF>

<span id="page-17-1"></span>NOTE: Glider name can not be set because it depends on the selected polar.

#### **2.3.8 Get pilot**

User device requests pilot data from LX device.

Request: *\$LXDT,GET,PILOT\*1C<CR><LF>*

Response: *\$LXDT,ANS,PILOT,<name>,<surname>\*<CRC><CR><LF>*

![](_page_17_Picture_148.jpeg)

#### Example:

<span id="page-17-2"></span>TX: \$LXDT,GET,PILOT\*1C<CR><LF> RX: \$LXDT,ANS,PILOT,ACE,FLYER\*15<CR><LF>

![](_page_18_Picture_0.jpeg)

# **2.3.9 Set pilot**

User device sets pilot data on LX device.

Request: *\$LXDT,SET,PILOT,<name>,<surname>\*<CRC><CR><LF>*

![](_page_18_Picture_152.jpeg)

#### Example:

TX: \$LXDT,SET,PILOT,ACE,FLYER\*0B<CR><LF> RX: \$LXDT,ANS,OK\*5c<CR><LF>

#### <span id="page-18-0"></span>**2.3.10 Get task parameters**

User device requests additional task settings from LX device.

Request: *\$LXDT,GET,TSK\_PAR\*02<CR><LF>*

Response: *\$LXDT,ANS,TSK\_PAR,<finish\_1000>,<finish\_alt\_offset>,<aat\_time>\*<CRC> <CR><LF>*

![](_page_18_Picture_153.jpeg)

#### Example:

```
TX: $LXDT,GET,TSK_PAR*02<CR><LF>
RX: $LXDT,ANS,TSK_PAR,1,700,02:30*19<CR><LF>
```
# <span id="page-18-1"></span>**2.3.11 Set task parameters**

User device sets additional task settings on LX device.

Request: *\$LXDT,SET,TSK\_PAR,<finish\_1000>,<finish\_alt\_offset>,<aat\_time>\*<CRC><CR><LF>*

![](_page_18_Picture_154.jpeg)

![](_page_19_Picture_0.jpeg)

![](_page_19_Picture_148.jpeg)

TX: \$LXDT,SET,TSK\_PAR,0,700,02:30\*06<CR><LF>

RX: \$LXDT,ANS,OK\*5c<CR><LF>

```
TX: $LXDT,SET,TSK_PAR,1,,02:30*30<CR><LF>
RX: $LXDT,ANS,OK*5c<CR><LF>
```
#### <span id="page-19-0"></span>**2.3.12 Get MC/Bal parameters**

User device requests MacCready, ballast, bugs, brightness and volume level from LX device.

Request: *\$LXDT,GET,MC\_BAL\*<CRC><CR><LF>*

Response: *\$LXDT,ANS,MC\_BAL,<mc>,<ballast>,<bugs>,<brightness>,<vario\_vol>,<sc\_vol> <qnh>\*<CRC><CR><LF>*

![](_page_19_Picture_149.jpeg)

#### Example:

```
TX: $LXDT,GET,MC_BAL*4C<CR><LF>
RX: $LXDT,ANS,MC_BAL,1.0,200,30,55,70,20,1010*71<CR><LF>
```
NOTE: \$LXDT,ANS,MC\_BAL... sentence is sent automatically from LX device on any parameter change.

#### <span id="page-19-1"></span>**2.3.13 Set MC/Bal parameters**

User device sets MacCready, ballast, bugs, brightness and volume level on LX device.

Request: *\$LXDT,GET,MC\_BAL,<mc>,<ballast>,<bugs>,<brightness>,<vario\_vol>,<sc\_vol><qnh> \*<CRC><CR><LF>*

![](_page_19_Picture_150.jpeg)

![](_page_20_Picture_0.jpeg)

![](_page_20_Picture_153.jpeg)

```
TX: $LXDT,SET,MC_BAL,1.1,200,30,55,70,20,1019*67<CR><LF>
RX: $LXDT,ANS,OK*5c<CR><LF>
```
or

```
TX: $LXDT,SET,MC_BAL,,,,,,,1010*74<CR><LF>
RX: $LXDT,ANS,OK*5c<CR><LF>
```
#### <span id="page-20-0"></span>**2.3.14 Get sensor values**

User device requests additional sensor values from LX device. Same values can be broadcast, check [Sens data](#page-26-0) for more info.

Request: *\$LXDT,GET,SENS\*<CRC><CR><LF>*

Response: *\$LXDT,ANS,SENS,<oat>,<main\_voltage>,<backup\_voltage>,<current\_flap>, <recommended\_flap>,<gear>,<sc\_mode>\*<CRC><CR><LF>*

![](_page_20_Picture_154.jpeg)

#### Example:

TX: \$LXDT,GET,SENS\*59<CR><LF> RX: \$LXDT,ANS,SENS,23.7,11.9,4.1,,B,\*35<CR><LF>

#### <span id="page-20-1"></span>**2.3.15 Get SC/Vario mode state**

User device requests current Speed-command/Vario mode state from LX device.

![](_page_21_Picture_0.jpeg)

# Request: *\$LXDT,GET,SC\_VAR\*<CR><LF>*

Response: *\$LXDT,ANS,SC\_VAR,1\*4f<CR><LF>*

![](_page_21_Picture_158.jpeg)

Example:

TX: \$LXDT,GET,SC\_VAR\*58<CR><LF> RX: \$LXDT,ANS,SC\_VAR,1\*4f<CR><LF>

# <span id="page-21-0"></span>**2.3.16 Set SC/Vario mode state**

User device sets Speed-command/Vario mode state on LX device.

IMPORTANT: To accept this command, LX device has to have following settings: Setup >Vario/SC >SC mode = manual and Setup >Glider >SC switch = Toggle.

Request: *\$LXDT,SET,SC\_VAR,<state>\*<CRC><CR><LF>*

IMPORTANT: If LX device is already in requested state it responds with \$LXDT,ANS,OK\*<CRC>, if a change of state occurs it responds with new state, Exp. \$LXDT,ANS,SC\_VAR,1\*<CRC>.

![](_page_21_Picture_159.jpeg)

Example:

```
TX: $LXDT, SET, SC_VAR, 2*52<CR><LF>
RX: $LXDT, ANS, SC VAR, 1*4f<CR><LF>
```
TX: \$LXDT, SET, SC\_VAR, 1\*51<CR><LF> RX: \$LXDT,ANS,OK\*5c<CR><LF>

# <span id="page-21-1"></span>**2.3.17 Get Navigation parameters**

User device requests current navigation destination data from LX device.

Request: *\$LXDT,GET,NAVIGATE,<type>\*<CRC><CR><LF>*

Response: *\$LXDT,ANS,NAVIGATE,<type><name>,<lat>,<lon>,<elevation>,<distance>, <bearing>,<is\_landable>,<frequency>,<rwy\_direction>\*<CRC><CR><LF>*

![](_page_21_Picture_160.jpeg)

![](_page_22_Picture_0.jpeg)

![](_page_22_Picture_163.jpeg)

NOTE: Fields <is\_landable>, <frequency> and <rwy\_direction> are not available for task navigation and are left empty.

```
TX: $LXDT, t navigationT, NAVIGATE, 1*48<CR><LF>
RX: $LXDT,ANS,NAVIGATE,1,MARIBOR,2788793,941165,267,5390032,14,1,
119.200,14*09<CR><LF>
```
# <span id="page-22-0"></span>**2.3.18 Set Navigation parameters**

User device sets current TP or APT navigation destination on LX device. For setting TSK navigation see [Set TP](#page-15-0) and [Set zone.](#page-16-0) NRST navigation is set automatically and can not be changed by user.

In case of double seat LX device configuration,for destination to be sent to the 2nd seat unit,synchronization has to be enabled in Setup -> Synchronization -> Sync on change, on 1st seat unit.

![](_page_22_Picture_164.jpeg)

Request: *\$LXDT,SET,NAVIGATE,<type><name>,<lat>,<lon>,<elevation>,<is\_landable>, <frequency>,<rwy\_direction>\*<CRC><CR><LF>*

#### Example:

```
TX: $LXDT,SET,NAVIGATE,0,MARIBOR,2788794,941165,267,1,119.200,14*2A
<CR><LF>RX: $LXDT,ANS,OK*5c<CR><LF>
```
![](_page_23_Picture_0.jpeg)

# **2.3.19 Get radio parameters**

User device requests Radio parameters from LX device.

If no radio is connected to LX device or radio is disabled in settings, LX device responds with ANS, ERROR sentence.

Request: *\$LXDT,GET,RADIO\*03<CR><LF>*

Response: *\$LXDT,ANS,RADIO,<active\_freq>,<standby\_freq>,<volume>,<squelch>,<vox>\*<CRC> <CR><LF>*

![](_page_23_Picture_146.jpeg)

Example:

```
TX: $LXDT,GET,RADIO*03<CR><LF>
```

```
RX: $LXDT,ANS,RADIO,128.800,118.475,10,5,33*1c<CR><LF>
```
NOTE: \$LXDT,ANS,RADIO... sentence is sent automatically from LX device on any radio parameter change.

# <span id="page-23-0"></span>**2.3.20 Set radio parameters**

User device sends commands to Radio via LX device. Not all parameters can be set on given radio. Table at the bottom shows supported functionalities.

Request: *\$LXDT,SET,RADIO,<active\_freq>,<standby\_freq>,<volume>,<squelch>,<vox>\*<CRC> <CR><LF>*

![](_page_23_Picture_147.jpeg)

# Example:

```
TX: $LXDT,SET,RADIO,118.475,121.500,9,8,7*04<CR><LF>
RX: $LXDT,ANS,OK*5c<CR><LF>
```
![](_page_24_Picture_0.jpeg)

# **2.3.21 Switch radio frequencies**

User device switches between active and standby frequencies on the radio via LX device.

Request: *\$LXDT,SET,R\_SWITCH\*59<CR><LF>*

<span id="page-24-0"></span>NOTE: Check table at the bottom to see which radios are supported for this functionality.

#### **2.3.22 Set radio dual mode**

User device sets radio dual mode via LX device.

Request: *\$LXDT,SET,R\_DUAL,<enable>\*<CRC><CR><LF>*

![](_page_24_Picture_152.jpeg)

Example:

TX: \$LXDT, SET, R\_DUAL, 1 \* 4A - enable RX: \$LXDT,ANS,OK\*5c<CR><LF>

<span id="page-24-1"></span>NOTE: Check table at the bottom to see which radios are supported for this functionality.

#### **2.3.23 Set radio frequency spacing**

User device sets radio frequency spacing via LX device.

Request: *\$LXDT,SET,R\_SPACING,<spacing>\*<CRC><CR><LF>*

![](_page_24_Picture_153.jpeg)

#### Example:

```
TX: $LXDT, SET, R_SPACING, 1*17
RX: $LXDT,ANS,OK*5c<CR><LF>
```
<span id="page-24-2"></span>NOTE: Check table at the bottom to see which radios are supported for this functionality.

# **2.3.24 Get number of flights**

User device requests number of flights from LX device's logbook.

Request: *\$LXDT,GET,FLIGHTS\_NO\*47<CR><LF>*

Response: *\$LXDT,ANS,FLIGHTS\_NO,<no\_of\_flights>\*<CRC><CR><LF>*

![](_page_24_Picture_154.jpeg)

![](_page_25_Picture_0.jpeg)

TX: \$LXDT,GET,FLIGHTS\_NO\*47<CR><LF> RX: \$LXDT,ANS,FLIGHTS\_NO,9\*58<CR><LF>

# <span id="page-25-0"></span>**2.3.25 Get flight info**

User device requests info for flight with given id from LX device's logbook.

Request: *\$LXDT,GET,FLIGHT\_INFO,<flight\_id>\*<CRC><CR><LF>*

![](_page_25_Picture_153.jpeg)

Response: *\$LXDT,ANS,FLIGHT\_INFO,<flight\_id>,<filename>,<date>,<take\_off>,<landing>, <pilot\_name>,<pilot\_surname>,<reg\_no>,<comp\_id>,<min\_gforce>,<max\_gforce>,<max\_alt>, <max\_ias>,<file\_size>\*<CRC><CR><LF>*

![](_page_25_Picture_154.jpeg)

#### Example:

```
TX: $LXDT,GET,FLIGHT_INFO,3*04<CR><LF>
RX: $LXDT,ANS,FLIGHT_INFO,1,03JLQYT1,19.03.2020,07:08:24,07:11:27,
ACE,FLYER,D-KLXD,XD,0,10,1260,98*3c<CR><LF>
```
<span id="page-25-1"></span>Note: File can be downloaded using [LX Binary Protocol](#page-30-0) (check datagram Get flight block).

# **2.3.26 AHRS data**

LX device sends out AHRS and G-force data. In case AHRS data is invalid, pitch, roll, yaw and slip parameters are blank.

Broadcast interval can be set using [Set broadcast intervals](#page-27-0) sentence.

Response:  $$LXBC, AHRS, zpitch>, zroll>, zyaw>, zslip>, zgf_x>, zgf_y>, zgf_z,*cRC>*CR*<sub>2</sub>*ck*$ 

![](_page_26_Picture_145.jpeg)

# Examples:

RX: \$LXBC,AHRS,15.9,10.0,310.6,9.9,0.8,-0.3,-0.6\*36<CR><LF>

<span id="page-26-0"></span>RX: \$LXBC,AHRS,,,,,0.8,-0.3,-0.6\*3e<CR><LF>

# **2.3.27 Sens data**

LX device sends out sensor data. Same data can be requested manually by [Get sensor values](#page-20-0) request.

Broadcast interval can be set using [Set broadcast intervals](#page-27-0) sentence.

Response: *\$LXBC,SENS,<oat>,<main\_voltage>,<backup\_voltage>,<current\_flap>, <recommended\_flap>,<gear>,<sc\_mode>\*<CRC><CR><LF>*

![](_page_26_Picture_146.jpeg)

#### Example:

<span id="page-26-1"></span>RX: \$LXBC, SENS, , 7.2, 4.0, AA, AA, 0, 0\*1f<CR><LF>

![](_page_27_Picture_0.jpeg)

# **2.3.28 Get broadcast intervals**

User device requests broadcast (LXBC sentences) report intervals from LX device. Parameters are a list of <br />broadcast\_type\_N,interval\_N> pairs.

At the moment the only <br />broadcast\_type>supported is "AHRS".

Interval value is a floating point number in seconds.

```
Request: $LXDT,GET,BC_INT*<CRC><CR><LF>
```
Response:  $$LXDT,ANS, BC_INT,**broadcast_type_1**,  
`sf.zeroadcast_type_2`,$ *<interval\_2>\*<CRC><CR><LF>*

#### Example:

```
TX: $LXDT,GET,BC_INT*5F<CR><LF>
RX: $LXDT, ANS, BC INT, AHRS, 0.5, SENS, 2.0*51<CR><LF>
```
# <span id="page-27-0"></span>**2.3.29 Set broadcast intervals**

User device sets broadcast (LXBC sentences) report intervals on LX device. Parameters are a list of <br />broadcast\_type\_N,interval\_N> pairs.

Sentence length is variable. Minimum pair count per sentence is 1.

Following broadcast intervals can be set:

![](_page_27_Picture_157.jpeg)

Interval value is in seconds where decimal point can be used for intervals shorter than one second. Exp. "0.25" represents 250ms. Minimum interval value is "0.1" or 100ms. To disable given broadcast use value "0".

![](_page_27_Picture_158.jpeg)

#### Example:

```
TX: $LXDT, SET, BC INT, AHRS, 0.5, SENS, 2*51<CR><LF>
```

```
RX: $LXDT,ANS,OK*5c<CR><LF>
```

```
or
```
TX: \$LXDT, SET, BC\_INT, ALL, 1\*3B<CR><LF>

![](_page_28_Picture_0.jpeg)

#### <span id="page-28-0"></span>RX: \$LXDT,ANS,OK\*5c<CR><LF>

#### **2.3.30 Error response**

After a SET action from user device, LX device can respond with an error.

Response: *\$LXDT,ANS,ERROR,<description>\*<CRC><CR><LF>*

![](_page_28_Picture_136.jpeg)

#### Example:

```
RX: $LXDT,ANS,ERROR,Parameter count mismatch*02<CR><LF>
```
# **2.4 Radio supported functionalities**

Following table shows which parameters can be set via LX device for the given radio.

![](_page_28_Picture_137.jpeg)

# <span id="page-28-2"></span>**2.5 Task declaration Example**

Following is the communication log of task declaration with Takeoff, Start, one turnpoint, Finish and Landing points.

```
TX: $LXDT,SET,TP,0,5,2774736,913385,CELJE*1F<CR><LF>
RX: $LXDT,ANS,OK*5c<CR><LF>
TX: $LXDT,SET,TP,1,5,2774736,913385,CELJE*1E<CR><LF>
RX: $LXDT,ANS,OK*5c<CR><LF>
TX: $LXDT,SET,TP,2,5,2748616,906762,NOVO MESTO*25<CR><LF>
RX: $LXDT,ANS,OK*5c<CR><LF>
TX: $LXDT,SET,TP,3,5,2774736,913385,CELJE*1C<CR><LF>
RX: $LXDT,ANS,OK*5c<CR><LF>
TX: $LXDT,SET,TP,4,5,2774736,913385,CELJE*1B<CR><LF>
RX: $LXDT,ANS,OK*5c<CR><LF>
TX: $LXDT,SET,ZONE,1,2,1,1,90,0,0,5000,0,244*55<CR><LF>
```
![](_page_29_Picture_0.jpeg)

RX: \$LXDT,ANS,OK\*5c<CR><LF>

TX: \$LXDT,SET,ZONE,2,0,1,1,90,0,0,5000,0,169\*58<CR><LF> RX: \$LXDT,ANS,OK\*5c<CR><LF>

TX: \$LXDT,SET,ZONE,3,3,1,1,90,0,0,5000,0,244\*56<CR><LF> RX: \$LXDT,ANS,OK\*5c<CR><LF>

TX: \$LXDT,SET,TSK\_PAR,0,700,02:30\*06<CR><LF> RX: \$LXDT,ANS,OK\*5c<CR><LF>

TX: \$LXDT, SET, GLIDER, D-KLXD, XD, OPEN\*01<CR><LF> RX: \$LXDT,ANS,OK\*5c<CR><LF>

TX: \$LXDT,SET,PILOT,ACE,FLYER\*0B<CR><LF>

RX: \$LXDT,ANS,OK\*5c<CR><LF>

<span id="page-30-0"></span>![](_page_30_Picture_0.jpeg)

# **LX Binary Protocol**

LX NMEA protocol is used for communication between LX navigation devices and third party peripherals (User devices hereafter).

Physical layer can be either LX user serial port or bluetooth interface on devices supporting wireless connectivity.

<span id="page-30-1"></span>For NMEA communication check [LX NMEA 1.0 Protocol](#page-6-0) and [LX NMEA 2.0 Protocol.](#page-12-0)

# **3.1 General**

LX User port protocol is a binary communication protocol. Following is a general message structure.

![](_page_30_Picture_145.jpeg)

Each message starts with STX (0x02). This is followed by command code (CMD) and data bytes. Data bytes length is variable and determined according to CMD. Minimum data length is 0, maximum is not defined. For data integrity, CRC is added to and end of the message\*.

Following is a list of supported command codes.

![](_page_30_Picture_146.jpeg)

LX device responds on each request sent from user device by either\*:

• ACK byte and requested data (if adequate); or

![](_page_31_Picture_0.jpeg)

• NACK byte.

![](_page_31_Picture_200.jpeg)

\* -Radio commands are a special messages with no CRC byte and no response from LX device to user device.

# <span id="page-31-0"></span>**3.2 CRC calculation**

For data integrity fault detection an 8-bit CRC is added to an end of the message. CRC is calclulated on all bytes including STX and CMD.

Following is the algorithm for calculating CRC:

```
#define CRCPOLY 0x69
uint8_t m_byCrc = 0xff;
uint8_t m_datagram[1024];
for (uint8_t byte = 0; byte <= byteCount; byte++) {
  int8_t d = m_datagram[byte];int8 t tmp = d;
  for (uint8_t bit = 0; ++bit <= 8; d <<= 1) {
   tmp = m_byCrc \t d;m_byCrc \leq 1;if (tmp < 0)
     m_byCrc ˆ= CRCPOLY;
 }
}
```
#### <span id="page-31-1"></span>**3.3 Message structure**

#### <span id="page-31-2"></span>**3.3.1 Get logger info**

User devices requests LX device name, serial, version numbers etc.

CMD: 0xC4

Request:

![](_page_31_Picture_201.jpeg)

![](_page_32_Picture_0.jpeg)

![](_page_32_Picture_195.jpeg)

#### Response: ASCII string

Version LX ERA SN34949,HW1.0 ID:0-[0] Checksum:00 AS:Empty APT:Empty

# <span id="page-32-0"></span>**3.3.2 Set declaration**

User device sets declaration on LX device.

# CMD: 0xCA

Request:

![](_page_32_Picture_196.jpeg)

#### Response: ACK or NACK

# Data structures:

![](_page_32_Picture_197.jpeg)

![](_page_33_Picture_1.jpeg)

```
#define TPNUM 12
struct sTask
{
   /* auto defined */uint8 t flag; //< Not used
   int32_t input_time; //< Not used
   uint8 t di; \frac{1}{2} //< Not used
   uint8_t mi; \frac{1}{2} //< Not used
   uint8_t yi; \frac{1}{2} //< Not used
   /* user defined */
   uint8_t fd; \frac{1}{5} //< Not used
   uint8 t fm; // Not used
   uint8 t fy; //< Not used
   int16_t taskid; //< Not used
   char num_of_tp; //< Number of TP without Takeoff,
                         //< Start, Finish and Landing.
   uint8_t prg[TPNUM]; //< 1=Turnpoint (also Start
                         //< and Finish), 2=Landing, 3=Takeoff
   int32_t lon[TPNUM]; //< TP Longitude in degrees
                         //< multiplied by 60000.0f
   int32_t lat [TPNUM]; // < TP Latitude in degrees
                        //< multiplied by 60000.0f
   char name [TPNUM] [9]; //< TP Name
}__attribute__ ((packed)); //size 230byte
```
TX: 02 CA <DATA> <CRC> RX: 06

# <span id="page-33-0"></span>**3.3.3 Get declaration**

User device requests declaration from LX device.

CMD: 0xCB

Request:

![](_page_33_Picture_241.jpeg)

![](_page_34_Picture_0.jpeg)

Response: ACK + Structure sOldFlight + Structure sTask; or NACK

#### Example:

TX: 02 CB <CRC> RX: 06 <DATA> <CRC>

# <span id="page-34-0"></span>**3.3.4 Set ObsZone**

User device sets task zone with given Id on LX device. Lowest valid id is 1 and represents Start TP zone.

CMD: 0xF4

Request:

![](_page_34_Picture_222.jpeg)

#### Response: ACK or NACK

#### Data structure:

```
struct sObsZoneData
{
    void Clear();
    uint8_t uiTpNr; \frac{1}{2} //!< TP number [example: 0=Takeof,
                           // < 1 = Start, 2 = TP1, 3 = TP2,//< 4=Finish, 5=landing]
    uint8_t uiDirection; //!< direction [0= Symmetric
                            //< (default), 1=Fixed, 2=Next,
                           //< 3=Previous, Start]
    uint8_t bAutoNext; //\leq Is this auto next TP or AAT TPuint8_t bIsLine; \frac{1}{2} //!< Is this line flag
    float fA1; \frac{1}{2} //!< Angle A1 in radians
    float fA2; \frac{1}{2} //!< Angle A2 in radians
    float fA21; \frac{1}{2} //!< Angle A21 in radians
    uint32_t uiR1; \frac{1}{2} //!< Radius R1 in meters
    uint32_t uiR2; \frac{1}{2} //!< Radius R2 in meters
    float fElevation; \frac{1}{2} //!< Turnpoint elevation
}__attribute__ ((packed)); //size 28byte
```
#### Example:

TX: 02 F4 02 01 01 00 C2 B8 B2 3E C2 B8 32 3F C2 B8 32 3E E4 0C

![](_page_35_Picture_0.jpeg)

00 00 7C 15 00 00 00 00 00 00 8A RX: 06

# <span id="page-35-0"></span>**3.3.5 Get ObsZone**

User device requests task zone with given Id on LX device. Lowest valid id is 1 and represents Start TP zone.

CMD: 0xF5

Request:

![](_page_35_Picture_146.jpeg)

#### Response: ACK + Structure sObsZoneData; or NACK

Example:

TX: 02 F5 01 69 RX: 06 01 01 01 00 C2 B8 B2 3E C2 B8 32 3F C2 B8 32 3E E4 0C 00 00 7C 15 00 00 00 00 00 00 3D

# <span id="page-35-1"></span>**3.3.6 Set Class**

User devices sets competition class on LX device.

#### CMD: 0xD0

Request:

![](_page_35_Picture_147.jpeg)

#### Response: ACK or NACK

Example:

TX: 02 D0 63 6C 75 62 00 00 00 00 00 8A RX: 06

# <span id="page-35-2"></span>**3.3.7 Get number of flights**

User devices requests number of flights from LX device.

![](_page_36_Picture_0.jpeg)

#### CMD: 0xF2

#### Request:

![](_page_36_Picture_133.jpeg)

Response:

![](_page_36_Picture_134.jpeg)

#### Example:

TX: 02 F2 1F RX: 06 09 00 50

# <span id="page-36-0"></span>**3.3.8 Get flight info**

User device requests info for flight with given id from LX device. Lowest valid id is 1 and represents the latest flight.

CMD: 0xF0

Request:

![](_page_36_Picture_135.jpeg)

Response:

![](_page_36_Picture_136.jpeg)

Data structure:

![](_page_37_Picture_0.jpeg)

**LX navigation Data Port** LX Binary Protocol

```
struct FlightInfo {
   uint16_t uiFlightID; \frac{1}{8} //< Flight id
   char acIGCFileName[10]; //< IGC file name for
                                  //< file copy
   uint32 t uiDate; \frac{1}{5} //< Date (Julian day)
   uint32 t uiTakeOff; \frac{1}{5} //< Takeoff time (seconds
                                  //< after midnight)
   uint32 t uiLanding; \frac{1}{2} //< Landing time (seconds
                                 //< after midnight)
   char acName[12]; \frac{1}{2} //< Pilot name
   char acSurname[12]; //< Pilot surname
   char acRegNr[8]; \frac{1}{2} //< Registration number.
   char acCompId[8]; \frac{1}{5} //< Competition ID.
   int8 t iMinGforce; //< Minimum G-force (need
                                 //< to be divided by 10)
   int8_t iMaxGforce; //< Maximum G-force (need
                                 //< to be divided by 10)
   uint16_t uiMaxALT; \frac{1}{5} //< Maximum altitude
   uint16_t uiMaxIAS; \frac{1}{5} //< Maximum indicated
                                  //< air speed
```

```
//! Free space for future.
uint8 t m abyFree[16];
```

```
};
```

```
struct EosFlightInfo {
   FlightInfo m_fi; // basic flight info struct
   uint32_t m_iSize; //< flight file size
};
```
# Example:

TX: 02 F0 01 00 3D RX: 06 08 00 35 ... AB

# <span id="page-37-0"></span>**3.3.9 Get flight block**

User devices requests a block of \*.igc file from LX device.

CMD: 0xF1

Request:

![](_page_37_Picture_255.jpeg)

![](_page_38_Picture_0.jpeg)

![](_page_38_Picture_161.jpeg)

Response:

![](_page_38_Picture_162.jpeg)

#### Example:

TX: 02 F1 09 00 01 00 C8 RX: 06 78 00 01 00 47 4C ... 7A

# <span id="page-38-0"></span>**3.3.10 Radio commands**

User devices sends a command to Radio unit connected to LX device. Bacause Radio is connected to LX device via User port, those functions are available only when user device is connected to LX device via BT interface.

#### CMD: 0xF3

Request:

![](_page_38_Picture_163.jpeg)

IMPORTANT: There is no CRC added to the end of message because CRC is already encoded in Radio command.

Supported Radio devices are:

- $\cdot$  KRT 2
- ATR 833
- Becker (planned)
- Trig (planned)
- AIR Avionics ACD (planned)

Example:

TX: 02 F3 43

<span id="page-39-0"></span>![](_page_39_Picture_0.jpeg)

# **Contact**

# **Headquarters**

LX navigation d.o.o. Tkalska ulica 10 SI-3000 Celje Slovenia

# **VAT ID**

Company is registered in Slovenia, EU under the VAT ID: SI40539601

**Webpage** <www.lxnavigation.com>

**Phone** +386 (0)3 490 46 70

**Fax** +386 (0)3 490 46 71

**Sales** [sales@lxnavigation.com](mailto:sales@lxnavigation.com)

**Support** [info@lxnavigation.com](mailto:info@lxnavigation.com)